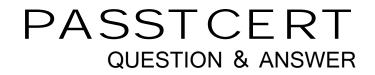

## Higher Quality Better Service!

We offer free update service for one year HTTP://WWW.PASSTCERT.COM

## Exam : HP0-M44

## Title:SiteScope x.11Software

## Version : Demo

1. How do you start the SiteScope application in a Windows environment? (Select two.)

A. From a command line, run "start SiteScope."

B. From a command line, run "net start SiteScope."

C. From a command line, run a command using this syntax: <installpath>/SiteScope/start.

D. Start > Program Files > HP SiteScope > Start HP SiteScope

E. Start > Settings > Control Panel > Administrative Tools > Services > Start SiteScope Answer: B,E

2. Which protocols does SiteScope use to access remote UNIX servers.? (Select three.)

- A. WMI
- B. SSH
- C. Rlogin
- D. NetBIOS
- E. JDBC

F. Telnet

Answer: B,C,F

3. Where do log files reside?

- A. \\<install dir>\tmp directory
- B. <SiteScope\_root\_path>\SiteScope\logs directory
- C. <SiteScope\_root\_path>\SiteScope\bin directory
- D. master.config

Answer: B

- 4.What are the basic SiteScope tuning types? (Select two.)
- A. Windows server tuning
- B. SiteScope tuning
- C. remote server tuning
- D. monitor tuning
- E. alert tuning
- Answer: A,B

5.What are prerequisites that should be met before tuning SiteScope? (Select two.)

- A. All instances of SiteScope must be running on the same server.
- B. SiteScope must be integrated with Business Service Management.
- C. SiteScope must be installed as a standalone server.
- D. A single instance of SiteScope must be running on a server.
- E. SiteScope must be integrated with Operations Manager.

Answer: C,D